Republic of Iraq Ministry of Higher Education and Scientific Research University of Wirth Al anbiya'a College of Nursing

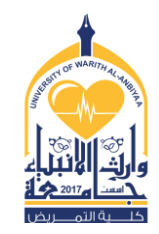

## **Course Specifications**

**Course name : Computer** Course sages /Semester First Stage

**Credit Hours (1) Course Calendar: Total ( 1 ) hours Weekly Theory ( 1 ) hrs. Clinical ( ) hrs. Teacher name Msc. Mays Zuhair Certificate: Master in Computer Science.**

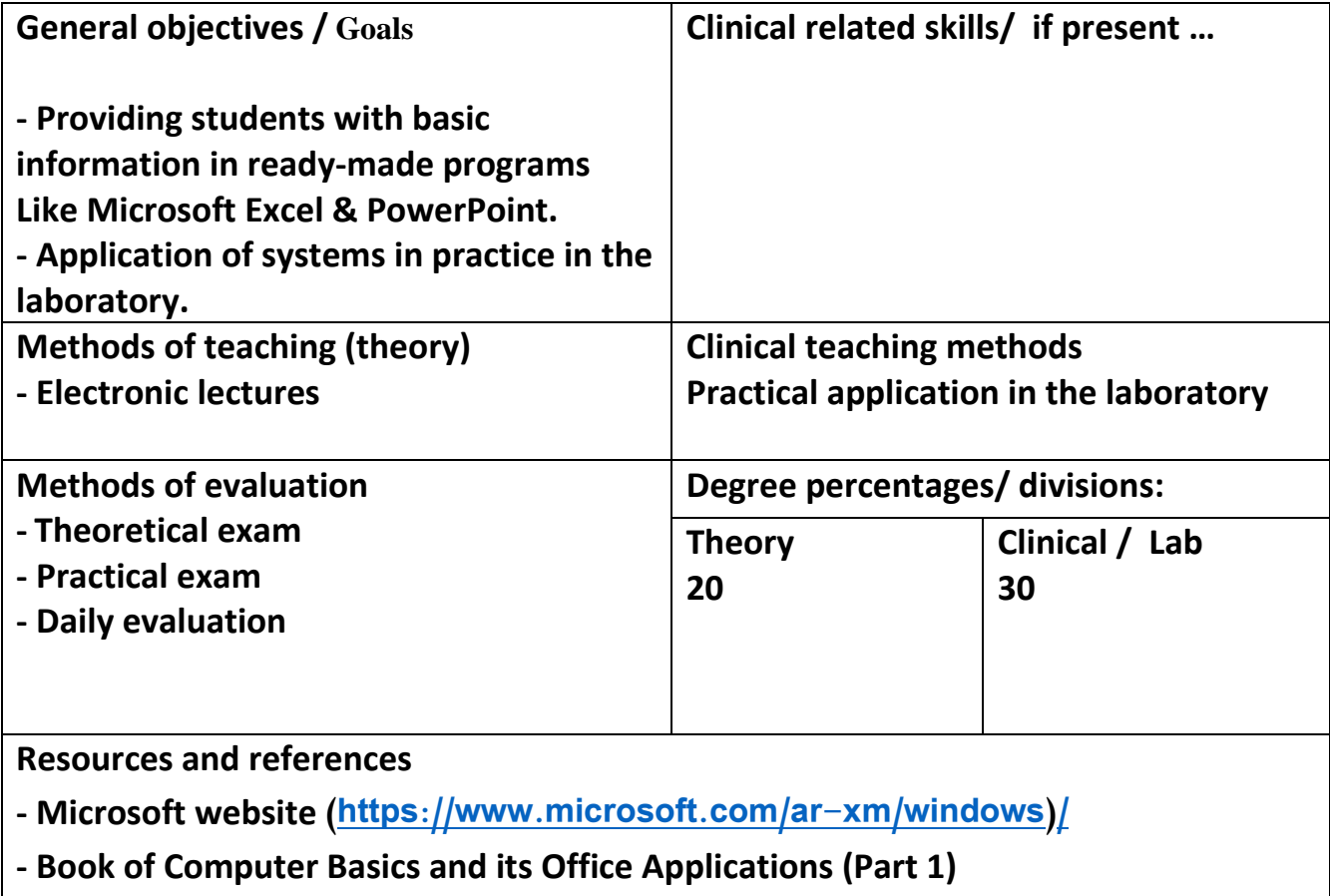

## **List of contents:**

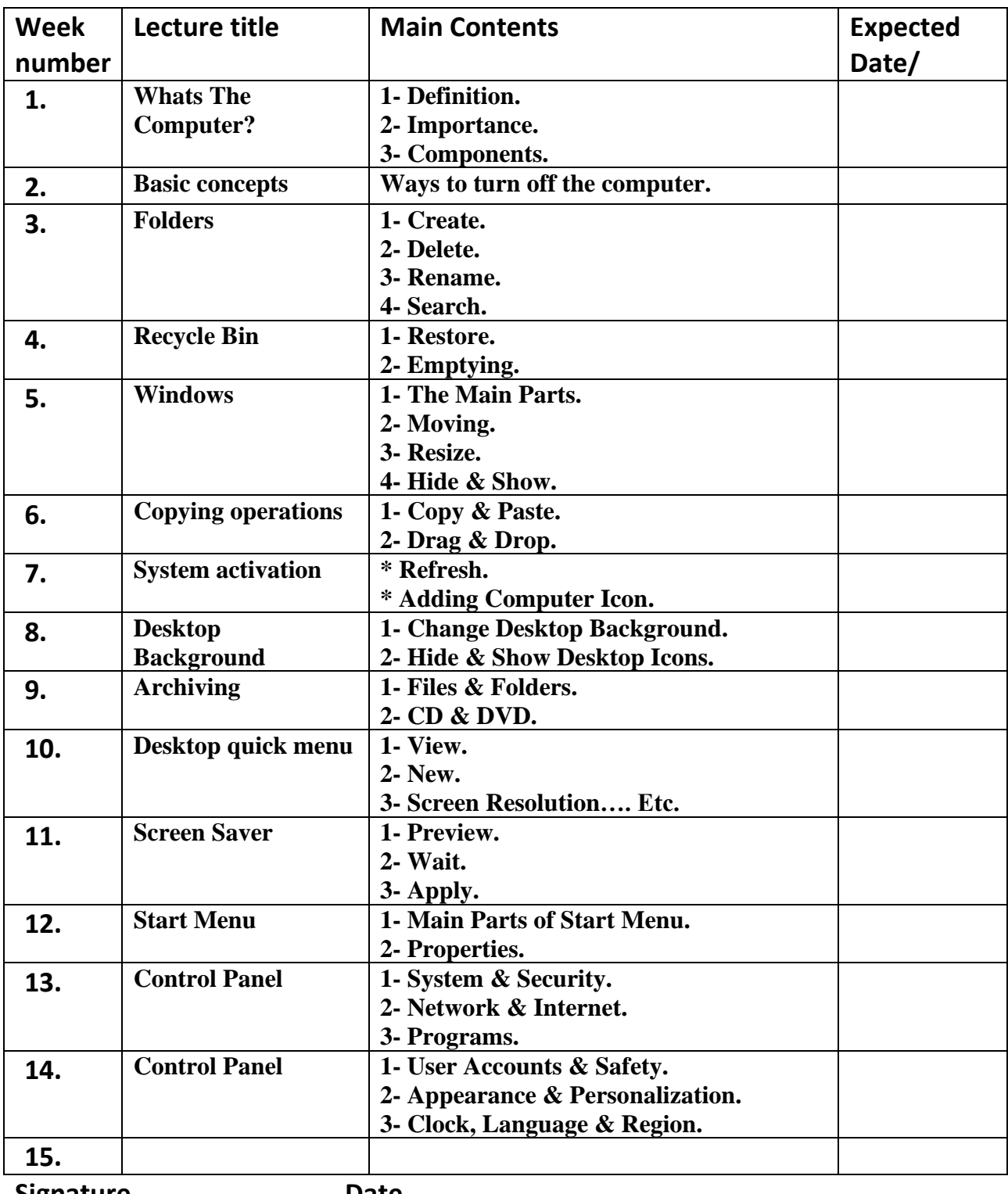

**Signature ………………………. Date………………………….**

**Head of department signature ………………………………………… Faculty Dean approval**